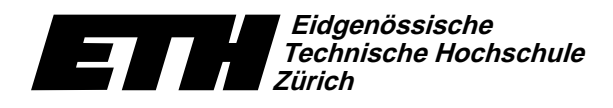

Swiss Federal Institute of Technology Zurich Politecnico federale di Zurigo Ecole polytechnique fédérale de Zurich

-  - ! " #%\$'&)(\* Dr. B. Gärtner

25. Januar 2005

# Informatik für Mathematiker und Physiker Serie 13 WS04/05

URL: http://www.ti.inf.ethz.ch/ew/courses/Info1.04/

Aufgabe 1  $[Schnellübung - 20 Min.]$  (5 Punkte)

Gruppe A–H

; <='>@?<?A!B-C@?6DE?AGFHC@?JILKM>@NM?A'O-?QP-R'A-SHB-C@KAT

typedef std::string::const\_iterator Cit;

bool contains(Cit b, Cit e, char c); // PRE: [b,e) ist ein gueltiger range // von Elementen des Typs char. // POST: Rueckgabewert true <==> // c ist in \*[b,e) enthalten.

## Gruppe I

 $\blacksquare$  . A set of the contract of the contract of the contract of the contract of the contract of the contract of the contract of the contract of the contract of the contract of the contract of the contract of the contrac

```
typedef std::vector<unsigned int> Vec;
typedef Vec::const_iterator    Cit;
unsigned int even_sum(Cit b, Cit e);
// PRE: [b,e) ist ein gueltiger range
// von Elementen des Typs unsigned int.
// POST: Rueckgabewert ist die Summe
// aller geraden Werte in *[b,e).
```
Gruppe J und K

; <='>@?<?A!B-C@?6DE?AGFHC@?JILKM>@NM?A'O-?QP-R'A-SHB-C@KAT

```
typedef std::vector<unsigned int> Vec;
typedef Vec::const_iterator Cit;
unsigned int odd_sum(Cit b, Cit e);
// PRE: [b,e) ist ein gueltiger range
// von Elementen des Typs unsigned int.
// POST: Rueckgabewert ist die Summe
// aller ungeraden Werte in *[b,e).
```
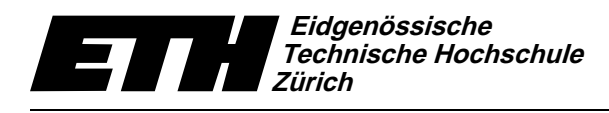

-  - ! " #%\$'&)(\* Dr. B. Gärtner

### Programm: list.h

// Programm: list.h // Doppelt verkettete Listen namespace ifm { class ListElement { public: ListElement(int x, ListElement\* p, ListElement\* n); int data; friend class List; private: ListElement\* prev\_; ListElement\* next\_;  $\lambda$ : ListElement::ListElement(int x, ListElement\* p, ListElement\* n) : data(x), prev\_(p), next\_(n) {} class List { public: List(); // POST: Initialisiert zu leerer Liste. ~List(); // POST: Alle Listenelemente geloescht. private: // Kopieren verboten! List(const List&); List& operator=(const List&); public: void insert(int x, ListElement\* i); // PRE: i ist aus [begin(),end()) // POST: fuege x vor i ein. void erase(ListElement\* i); // PRE: i ist aus [begin(), end()) // POST: i aus Liste entfernt private: void destroy(ListElement\* b, ListElement\* e); // POST: alle Elemente aus [b,e) wurden geloescht, // der belegte Speicher wurde freigegeben. ListElement sentinel; };

Swiss Federal Institute of Technology Zurich Politecnico federale di Zurigo Ecole polytechnique fédérale de Zurich

25. Januar 2005

## Informatik I: Material aus der Vorlesung

```
{
       sentinel.next_ = &sentinel;
sentinel.prev_ = &sentinel;
   }
   List:: "List()
   {
      destroy(sentinel.next_, &sentinel);
   }
   void List::destroy(ListElement* b, ListElement* e)
   {
       while (b != e) {
ListElement* d = b;
         b = b->next_;
        delete d;
     }
   }
   void List::insert(int x, ListElement* i)
    // PRE: i zeigt auf ein Element der Liste
// POST: fuege x vor i ein.
   \mathfrak{c}ListElement* n = new ListElement(x, i->prev_, i);n->prev_->next_ = n;
n->next_->prev_ = n;
   \mathbf{r}void List::erase(ListElement* i)
// PRE: i zeigt auf ein Element der Liste
// POST: i aus Liste entfernt
   {
       i->prev_->next_ = i->next_;
i->next_->prev_ = i->prev_;
     delete i;
   }
} // namespace ifm
```
List::List() : sentinel(0, 0, 0)